#### **Министерство образования и науки Астраханской области Государственное автономное образовательное учреждение Астраханской области высшего образования «Астраханский государственный архитектурно - строительный университет » (ГАОУ АО ВО «А ГАСУ » )**

ер<del>вый п</del>роректор И.Ю. Петрова/ пониись)

### **РАБОЧАЯ ПРОГРАММА ДИСЦИПЛИНЫ**

Наименование дисциплины **\_Информационные технологии** 

*(указывается наименование в соответствии с учебным планом)*

По специальности \_ 20.05.01 «Пожарная безопасность»

*(указывается наименование специальности в соответствии с ФГОС)* 

**Специализация**

*(указывается наименование специализации в соответствии с ООП)*

\_\_\_\_\_\_\_\_\_\_\_\_\_\_\_\_\_\_\_\_\_\_\_\_\_\_\_\_\_\_\_\_\_\_\_\_\_\_\_\_\_\_\_\_\_\_\_\_\_\_\_\_\_\_\_\_\_\_\_\_\_\_\_\_\_\_\_\_\_\_\_\_\_\_\_

**Кафедра** «Систем автоматизированного проектирования и моделирования»

Квалификация (степень) выпускника *специалист*

**Астрахань - 2018**

### **Разработчик:**

учёная степень и учёное звание)

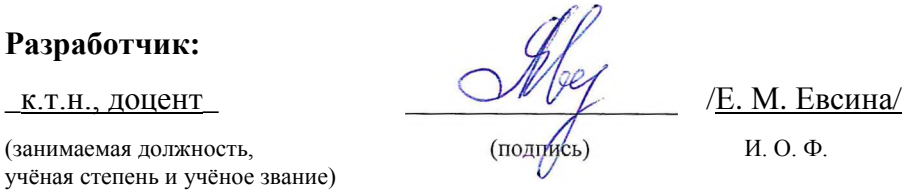

Рабочая программа разработана для учебного плана 2018 г.

Рабочая программа рассмотрена и одобрена на заседании кафедры «Систем автоматизированного проектирования и моделирования*»* протокол № *10* от *26 . 04. 2018* г.

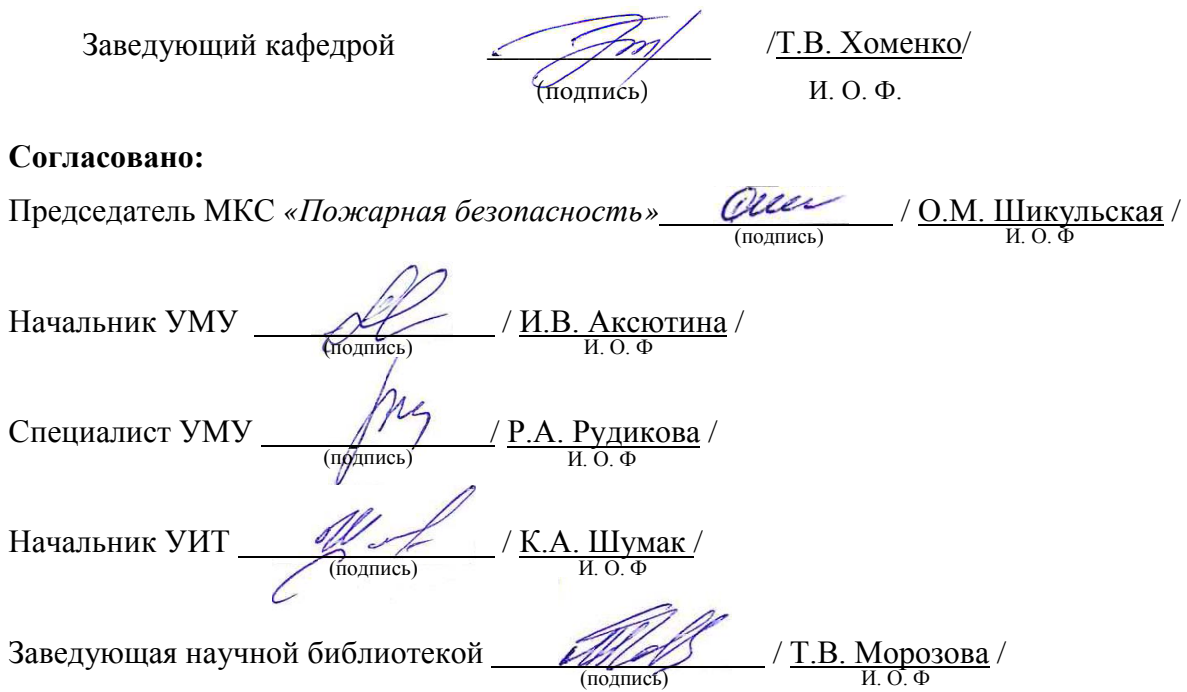

# **Содержание**

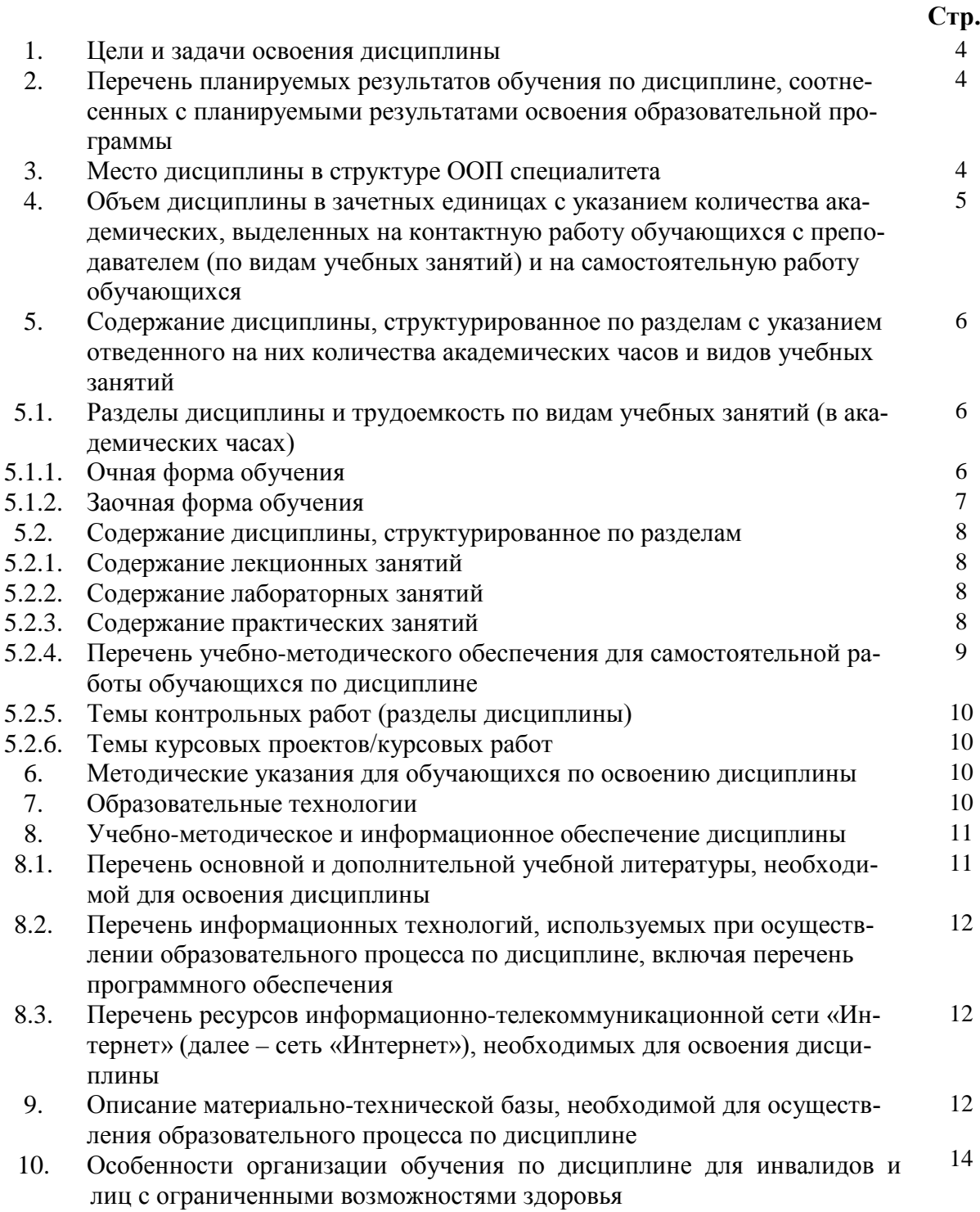

### **1. Цели и задачи освоения дисциплины**

#### **Цель освоения дисциплины:**

Целью изучения дисциплины «Информационные технологии» является формирование мировоззрения и развитие системного мышления, основных понятий информационных технологий, практических навыков по грамотному применению необходимых для эффективного выполнения функциональных обязанностей по должностному предназначению, а также формами и методами агитации и пропаганды пожарной безопасности.

#### **Задачи дисциплины:**

− формирование общих сведений об информации и информационных технологиях, процессах сбора, передачи, обработки, накопления информации и её представление в ЭВМ;

− формирование знаний о технических и программных средствах реализации информационных процессов, основ защиты информации;

− овладение навыками работы с программами, используемых в профессиональной деятельности;

− сформировать представление о направлениях развития информационных технологий в различных сферах профессиональной деятельности;

− ознакомление формами, методами и средствами агитации и пропаганды пожарной безопасности.

### **2. Перечень планируемых результатов обучения по дисциплине, соотнесенных с планируемыми результатами освоения образовательной программы**

В результате освоения дисциплины обучающийся должен обладать следующими компетенциями:

 ОПК - 1 - способностью решать задачи профессиональной деятельности на основе информационной культуры с применением информационно-коммуникационных технологий и с учетом основных требований информационной безопасности;

ПК - 29 - знанием основ информационного обеспечения, противопожарной пропаганды и обучения в области пожарной безопасности.

#### **В результате освоения дисциплины обучающийся должен овладеть следующими результатами обучения по дисциплине:**

#### **знать**:

- основные приемы работы с ресурсами информационно-вычислительных сетей, методы и средства защиты информации при применении современных информационных технологий, основы моделирования и прогнозирования кризисных и чрезвычайных ситуаций (ОПК-1);

- виды информационного обеспечения, противопожарной пропаганды и обучения в области пожарной безопасности (ПК-29).

#### **уметь:**

- ориентироваться в нарастающих информационных потоках при решении практических задач (ОПК-1);

- пользоваться методами информационного обеспечения, противопожарной пропаганды и обучения в области пожарной безопасности (ПК-29).

#### **владеть:**

- целенаправленным поиском информации, грамотно и эффективно использовать найденную информацию (ОПК-1);

- технологиями проектирования и применения методов информационного обеспечения, противопожарной пропаганды и обучения в области пожарной безопасности (ПК-29).

#### **3. Место дисциплины в структуре ООП специалитета**

Дисциплина Б1.Б.14 «Информационные технологии» реализуется в рамках базовой части.

**Дисциплина базируется на результатах обучения, полученных в рамках изучения следующих дисциплин:** «Высшая математика».

**4. Объем дисциплины в зачетных единицах с указанием количества академических часов, выделенных на контактную работу обучающихся с преподавателем (по видам занятий) и на самостоятельную работу обучающихся**

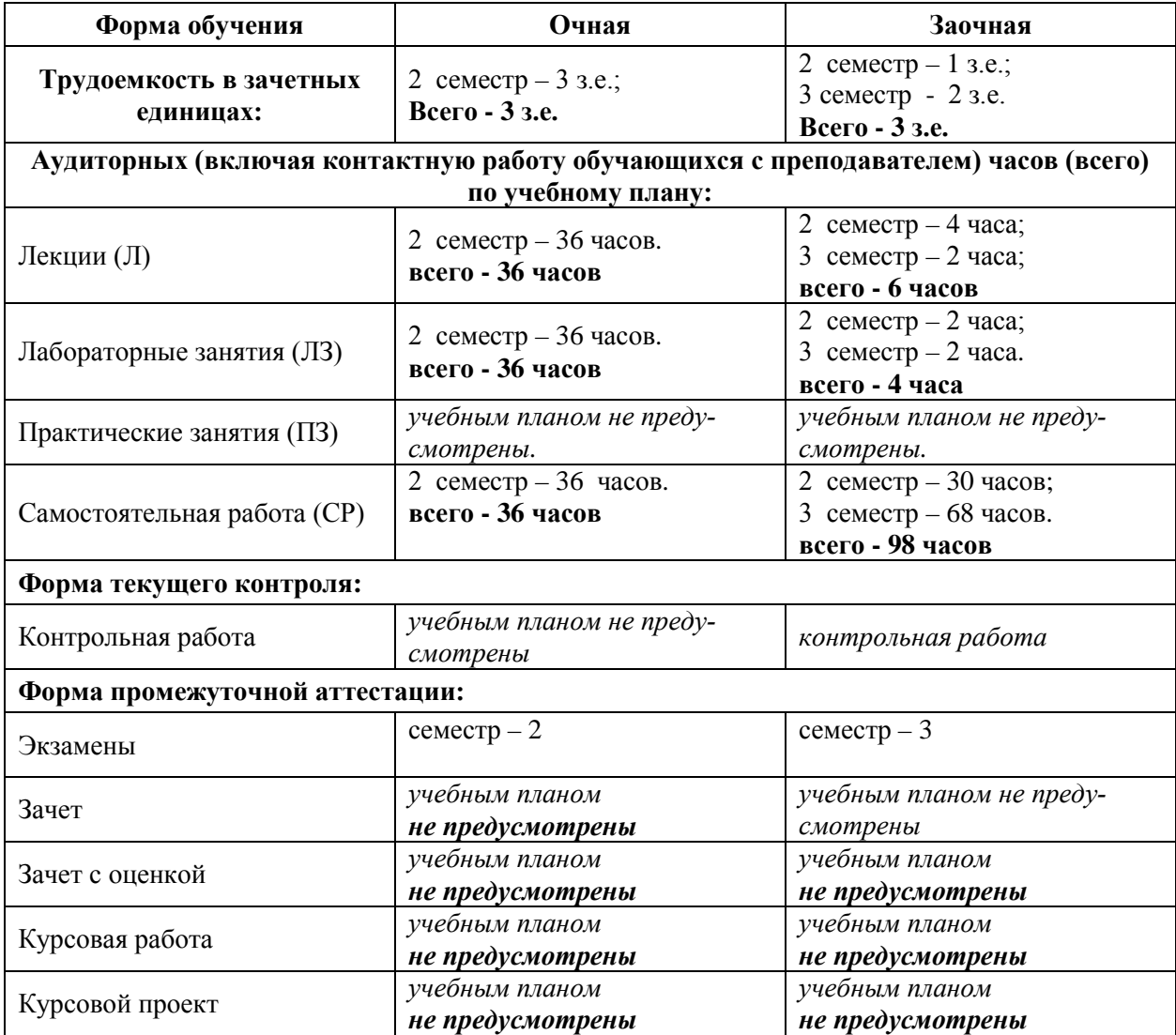

**5. Содержание дисциплины, структурированное по разделам с указанием отведенного на них количества академических часов и видов учебных занятий**

**5.1. Разделы дисциплины и трудоемкость по видам учебных занятий (в академических часах)**

### **5.1.1. Очная форма обучения**

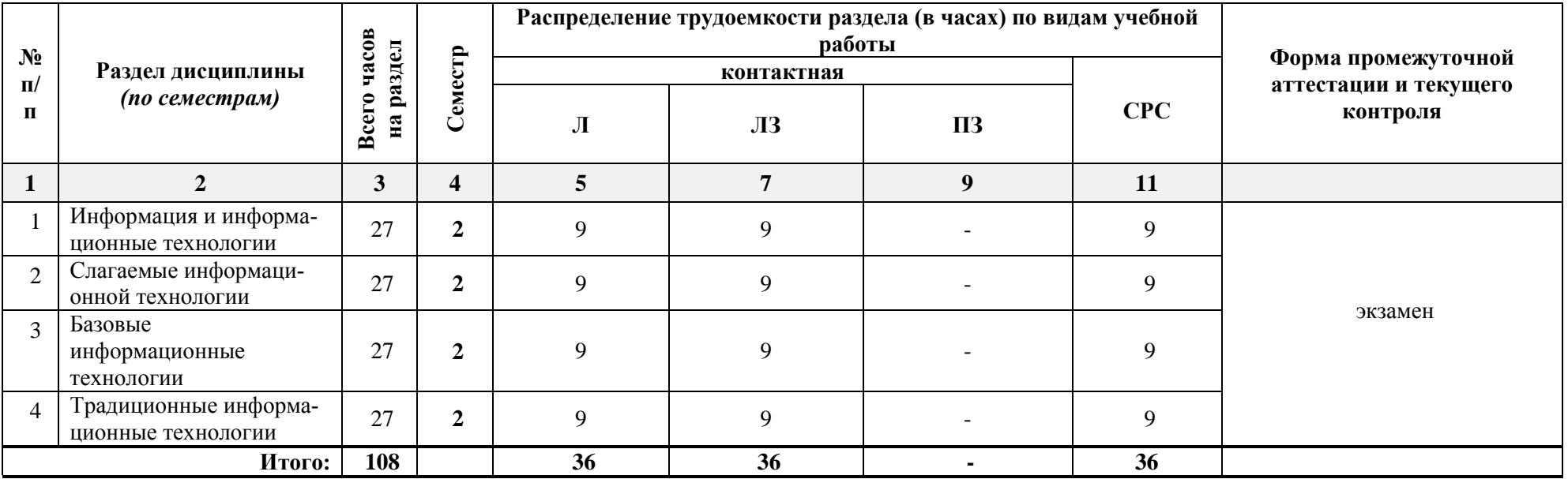

# **5.1.2. Заочная форма обучения**

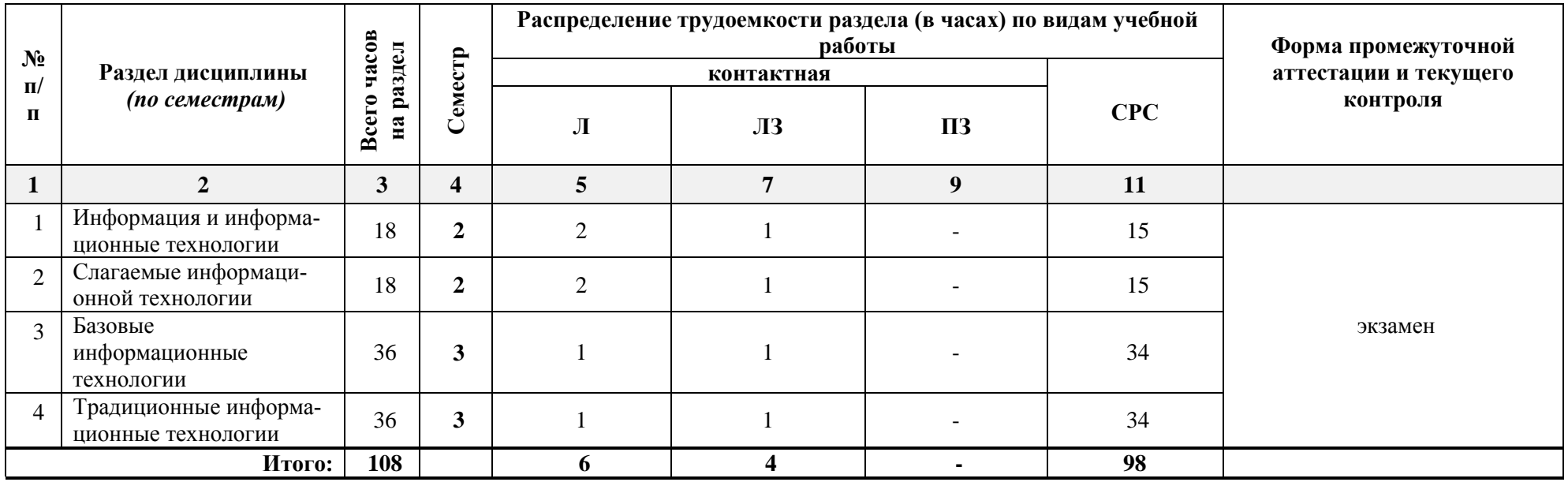

### **5.2. Содержание дисциплины, структурированное по разделам**

## **5.2.1. Содержание лекционных занятий**

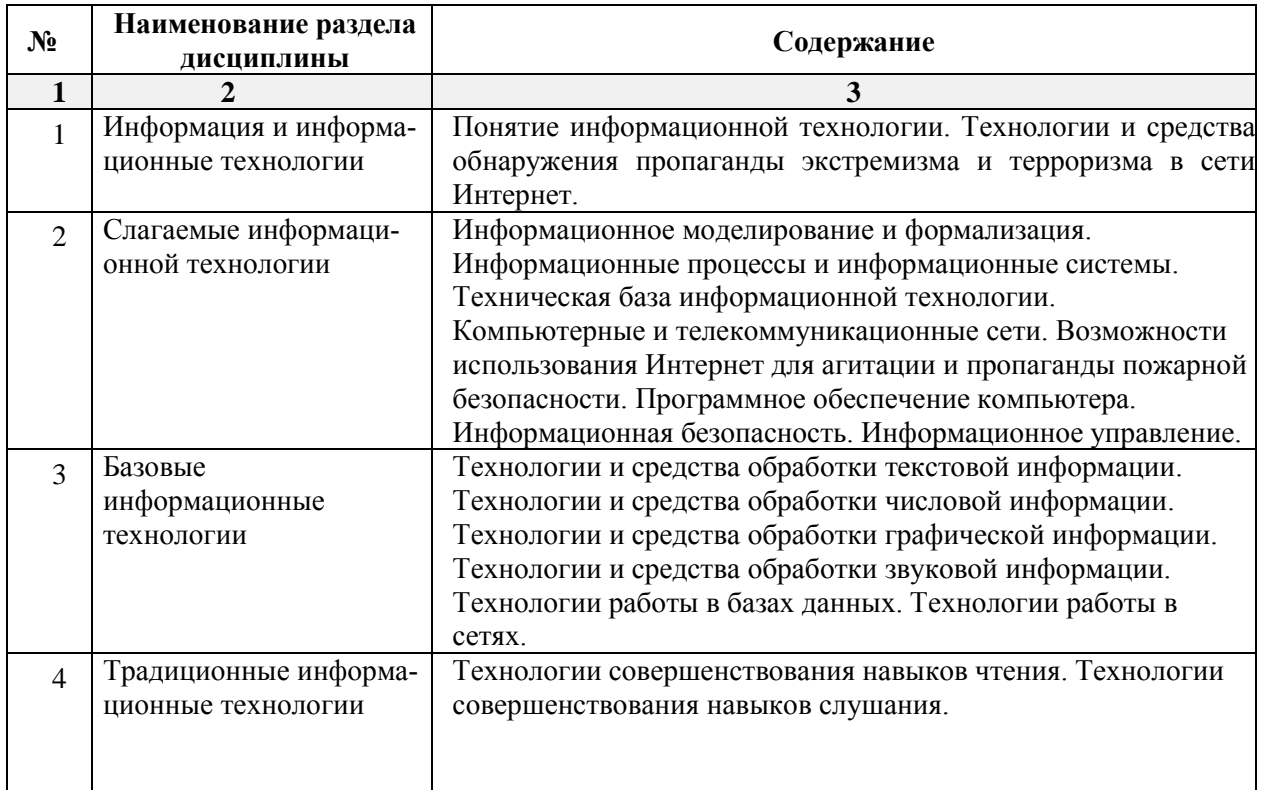

### **5.2.2. Содержание лабораторных занятий**

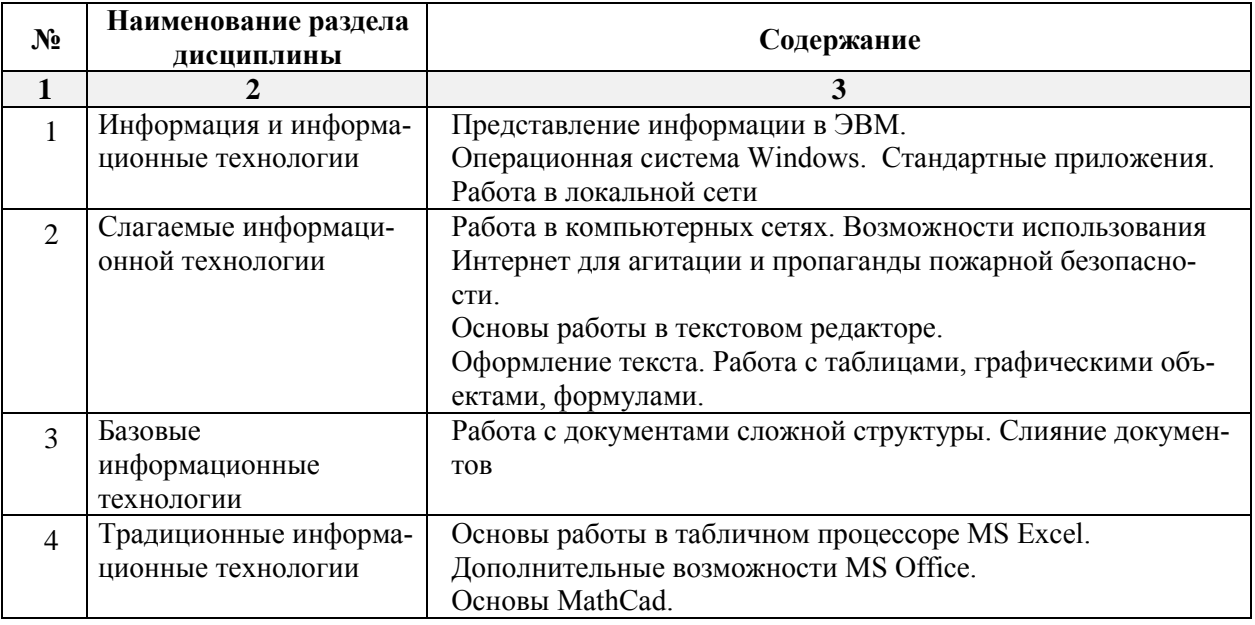

### **5.2.3. Содержание практических занятий**

*Учебным планом не предусмотрены.*

### **5.2.4. Перечень учебно-методического обеспечения для самостоятельной работы обучающихся по дисциплине Очная форма обучения**

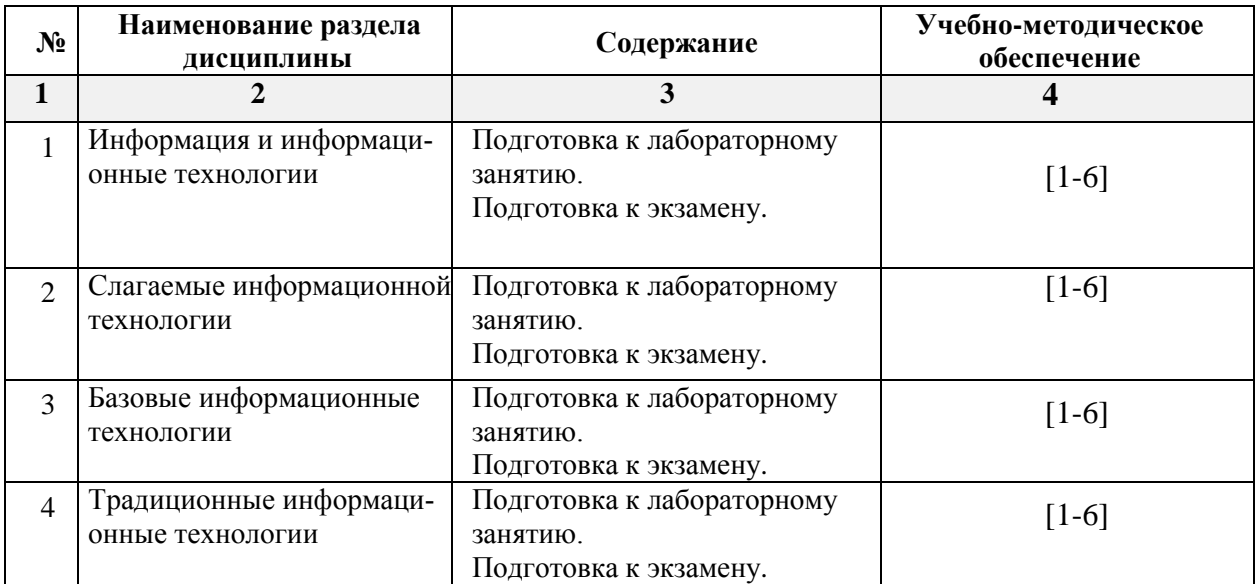

## **Заочная форма обучения**

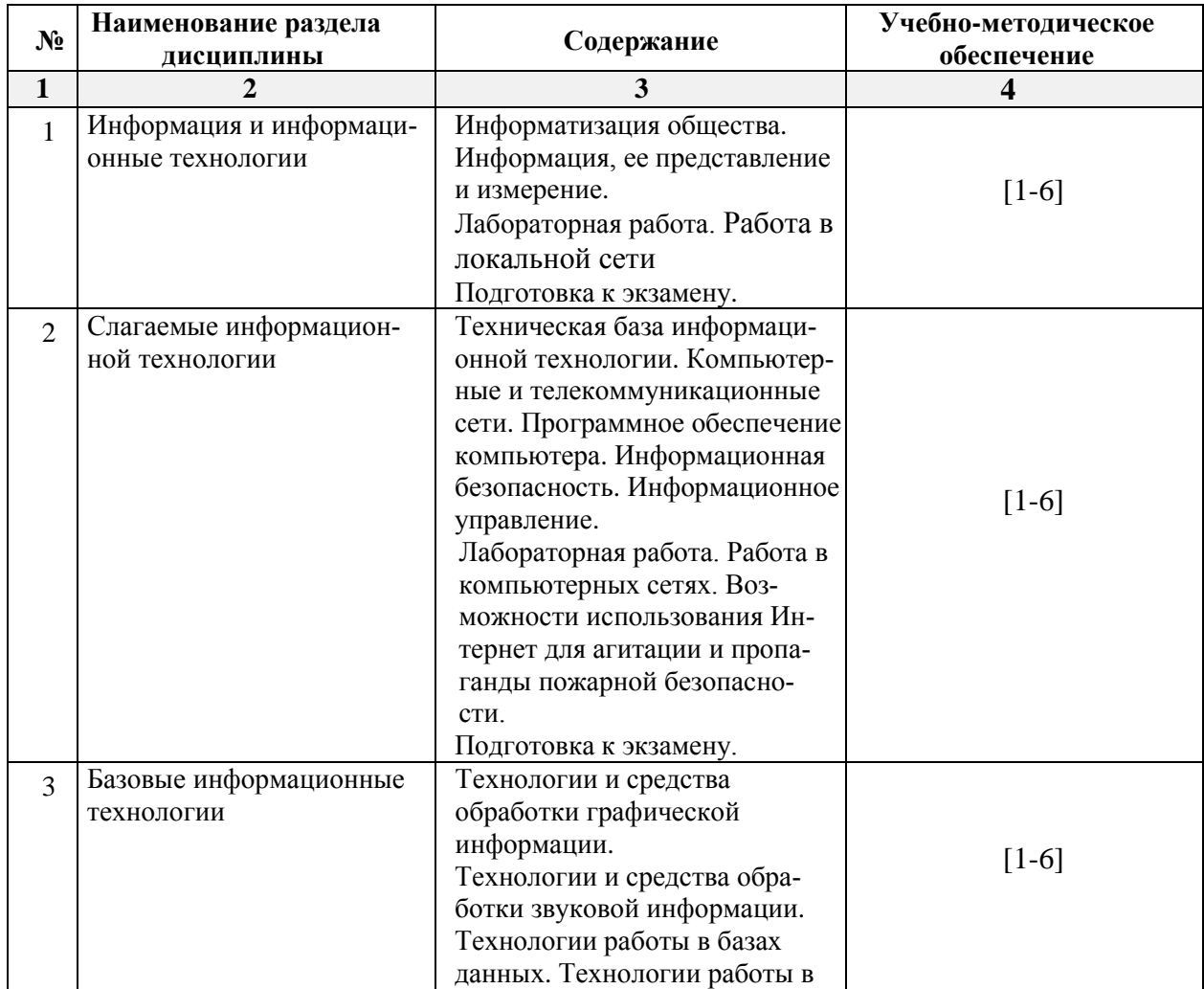

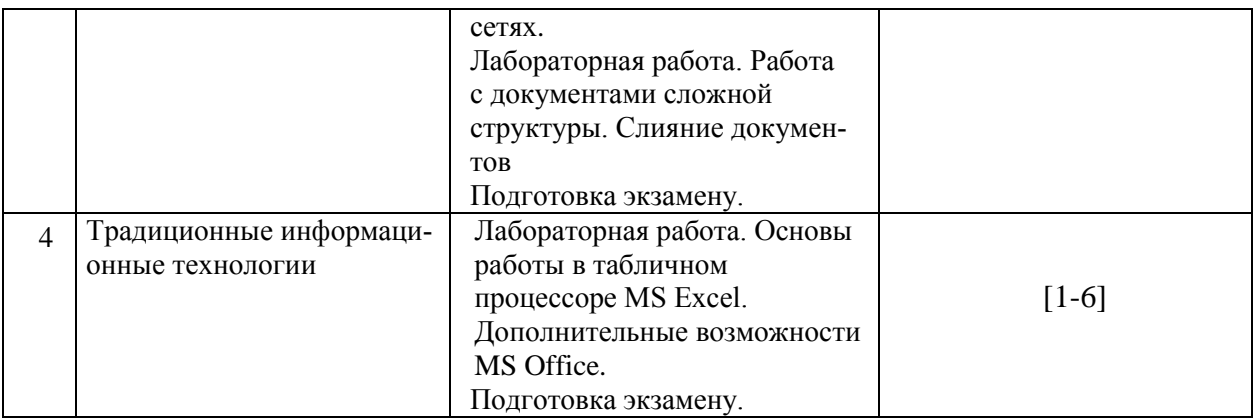

### **5.2.5. Тема контрольной работы**

Контрольная работа (з.о.) по теме: «Информация и информационные технологии. Слагаемые информационной технологии».

#### **5.2.6. Темы курсовых проектов/ курсовых работ**

*Учебным планом не предусмотрены.* 

#### **6. Методические указания для обучающихся по освоению дисциплины**

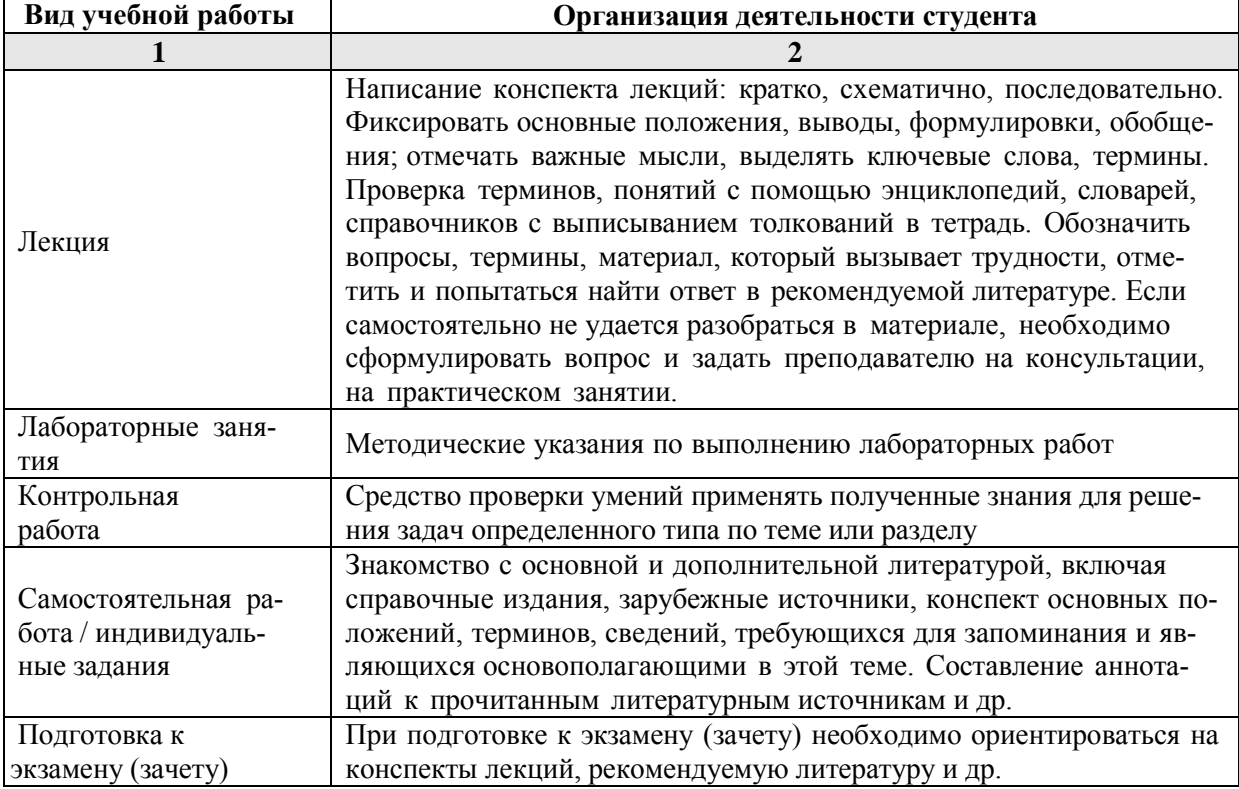

#### **7. Образовательные технологии**

Перечень образовательных технологий, используемых при изучении дисциплины.

#### **Традиционные образовательные технологии**

Перечень образовательных технологий, используемых при изучении дисциплины «Информационные технологии», проводятся с использованием традиционных образовательных технологий ориентирующиеся на организацию образовательного процесса, предполагающую прямую трансляцию знаний от преподавателя к студенту (преимущественно на основе объяснительно-иллюстративных методов обучения), учебная деятельность студента носит в таких условиях, как правило, репродуктивный характер. Формы учебных занятий с использованием традиционных технологий:

Лекция – последовательное изложение материала в дисциплинарной логике, осуществляемое преимущественно вербальными средствами (монолог преподавателя).

Лабораторные занятия – организация учебной работы с реальными материальными и информационными объектами, экспериментальная работа с аналоговыми моделями реальных объектов.

#### **Интерактивные технологии**

По дисциплине «Информационные технологии» лекционные занятия проводятся с использованием следующих интерактивных технологий:

Лекция-визуализация - представляет собой визуальную форму подачи лекционного материала средствами ТСО или аудиовидеотехники (видео-лекция). Чтение такой лекции сводится к развернутому или краткому комментированию просматриваемых визуальных материалов (в виде схем, таблиц, графов, графиков, моделей). Лекция-визуализация помогает студентам преобразовывать лекционный материал в визуальную форму, что способствует формированию у них профессионального мышления за счет систематизации и выделения наиболее значимых, существенных элементов.

По дисциплине «Информационные технологии» лабораторные занятия проводятся с использованием следующих интерактивных технологий:

Работа в малых группах – это одна из самых популярных стратегий, так как она дает всем обучающимся (в том числе и стеснительным) возможность участвовать в работе, практиковать навыки сотрудничества, межличностного общения (в частности, умение активно слушать, вырабатывать общее мнение, разрешать возникающие разногласия). Все это часто бывает невозможно в большом коллективе.

**8. Учебно-методическое и информационное обеспечение дисциплины**

**8.1. Перечень основной и дополнительной учебной литературы, необходимой для освоения дисциплины** 

#### *а) основная учебная литература:*

1. Катков, К.А. Информационные технологии: учебное пособие, Ч. 1 [Текст] / К.А. Катков, И.П. Хвостова, В.И. Лебедев, Е.Н. Косова – Ставрополь: [СКФУ](http://biblioclub.ru/index.php?page=publisher_red&pub_id=20518), 2014 , 254 с. [Электронный ресурс] Режим доступа:

[http://biblioclub.ru/index.php?page=book\\_view\\_red&book\\_id=457340](http://biblioclub.ru/index.php?page=book_view_red&book_id=457340)

2. Василькова, И.В. Основы информационных технологий в Microsoft Office 2010: практикум [Текст] / И.В. Василькова, Е.М. Васильков, Д.В. Романчик – Минск: ТетраСистемс, 2012, 143 с. [Электронный ресурс] Режим доступа:

[http://biblioclub.ru/index.php?page=book\\_view\\_red&book\\_id=111911](http://biblioclub.ru/index.php?page=book_view_red&book_id=111911)

3. Исакова, А. И. , Исаков М. Н. Информационные технологии: учебное пособие [Текст] / А. И. Исакова, М. Н. Исаков - Томск: [Эль Контент,](http://biblioclub.ru/index.php?page=publisher_red&pub_id=14982) 2012, 174 стр. [Электронный ресурс] Режим доступа:

http://biblioclub.ru/index.php?page=book\_view\_red&book\_id=208647

### *б) дополнительная учебная литература:*

4. [Соболева](http://biblioclub.ru/index.php?page=author_red&id=30303), М. Л. , [Алфимова](http://biblioclub.ru/index.php?page=author_red&id=150719) А. С. Информационные технологии: лабораторный практикум [Текст] / М. Л. [Соболева](http://biblioclub.ru/index.php?page=author_red&id=30303), А. С. [Алфимова](http://biblioclub.ru/index.php?page=author_red&id=150719) - Москва: [Прометей,](http://biblioclub.ru/index.php?page=publisher_red&pub_id=2282) 2012, 48 с. [Электронный ресурс] Режим доступа:

http://biblioclub.ru/index.php?page=book\_view\_red&book\_id=437357

5. [Карпенков,](http://biblioclub.ru/index.php?page=author_red&id=78971) С. Х. Технические средства информационных технологий: учебное пособие [Текст] / С. Х. [Карпенков](http://biblioclub.ru/index.php?page=author_red&id=78971) - Москва, Берлин: [Директ](http://biblioclub.ru/index.php?page=publisher_red&pub_id=1)-Медиа, 2015, 376 с. [Электронный ресурс] Режим доступа:

http://biblioclub.ru/index.php?page=book\_view\_red&book\_id=275367

*в) перечень учебно-методического обеспечения:*

6. Евсина, Е.М. Учебно-методическое пособие по лабораторным работам по информационным технологиям [Текст] / Е.М. Евсина. – Астрахань: АГАСУ- 2017, 57 с. http://edu.aucu.ru

**8.2. Перечень информационных технологий, используемых при осуществлении образовательного процесса по дисциплине, включая перечень программного обеспечения** 

- Microsoft Imagine Premium Renewed Subscription;
- Office Pro+ Dev SL A Each Academic:
- ApacheOpenOffice;
- $\bullet$  7-Zip;
- Adobe Acrobat Reader DC;
- Internet Explorer;
- Google Chrome;
- Mozilla Firefox:
- VLC media player;
- Dr.Web Desktop Security Suite.
- MathCad Education-University Edition.

### **8.3. Перечень ресурсов информационно-телекоммуникационной сети «Интернет» (далее – сеть «Интернет»), необходимых для освоения дисциплины**

Электронная информационно-образовательная среда Университета, включающая в себя:

1. образовательный портал ([http://edu.aucu.ru\)](http://edu.aucu.ru/);

#### Системы интернет-тестирования:

2. Единый портал интернет-тестирования в сфере образования. Информационно- аналитическое сопровождение тестирования студентов по дисциплинам профессионального образования в рамках проекта «Интернет-тренажеры в сфере образования» [\(http://i-exam.ru\)](http://i-exam.ru/).

Электронно-библиотечные системы:

3. «Электронно-библиотечная система «Университетская библиотека» [\(https://biblioclub.ru/\)](https://biblioclub.ru/);

#### Электронные базы данных:

4. Научная электронная библиотека [\(http://www.elibrary.ru/\)](http://www.elibrary.ru/)

### **9. Описание материально-технической базы, необходимой для осуществления образовательного процесса по дисциплине**

**10.**

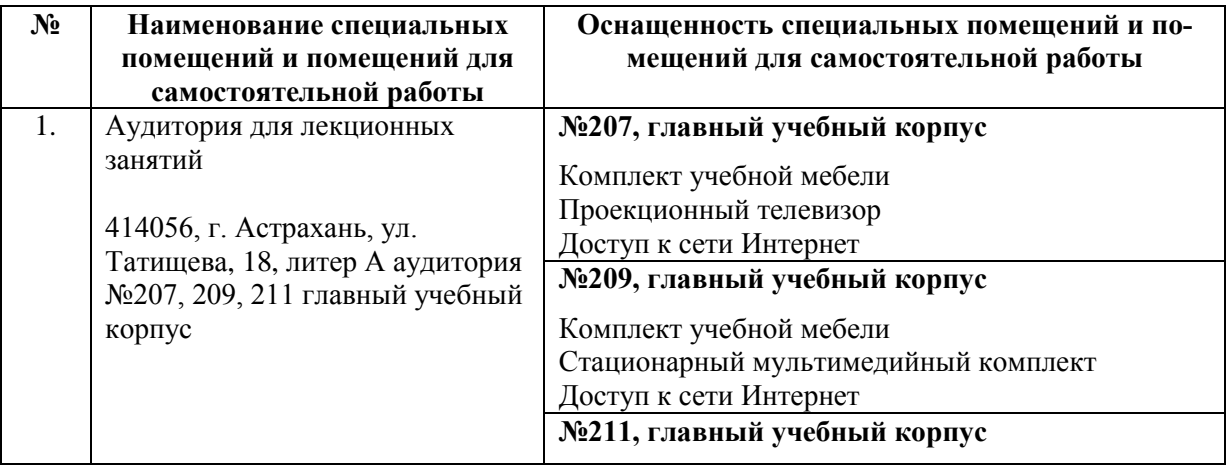

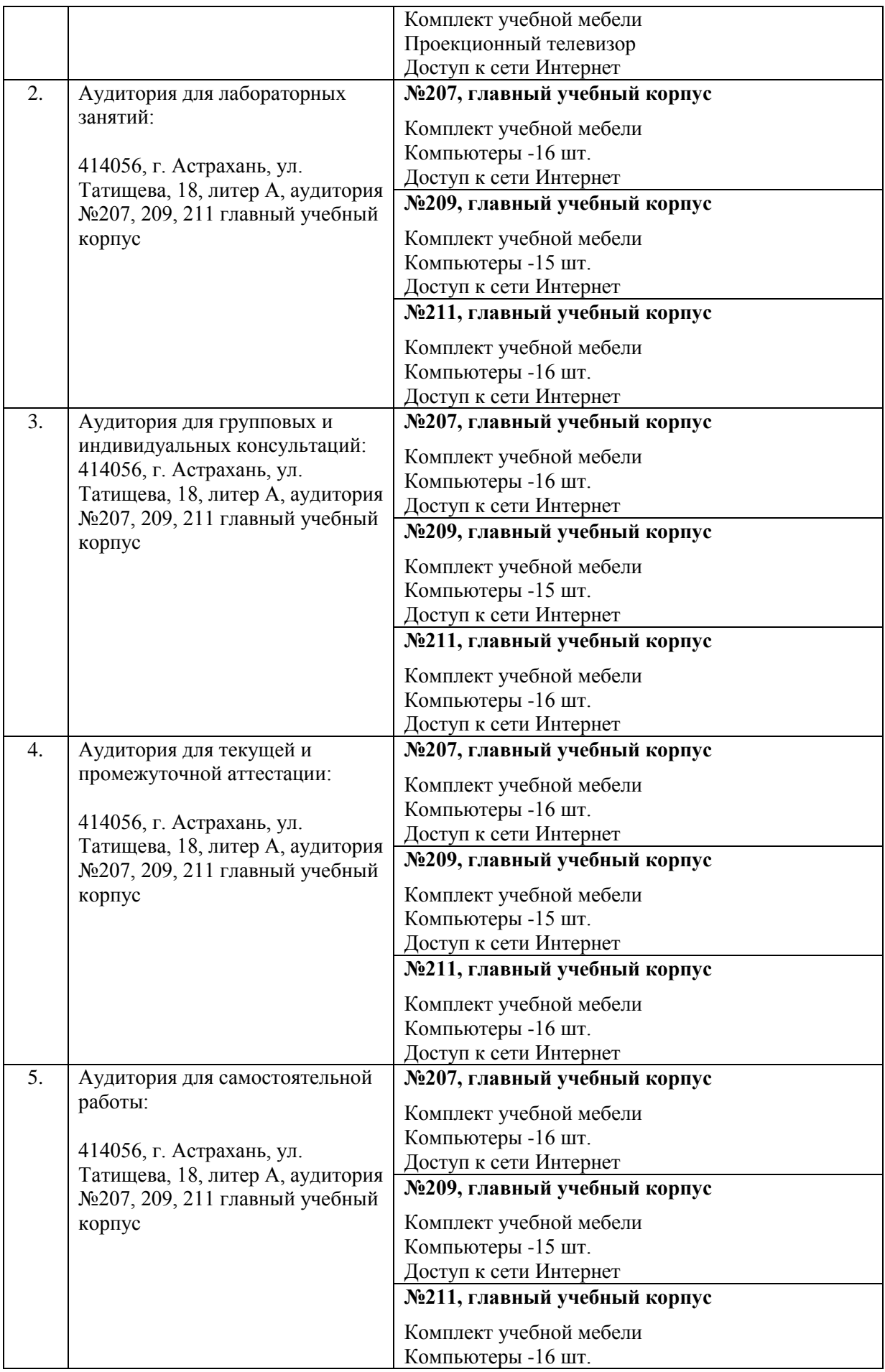

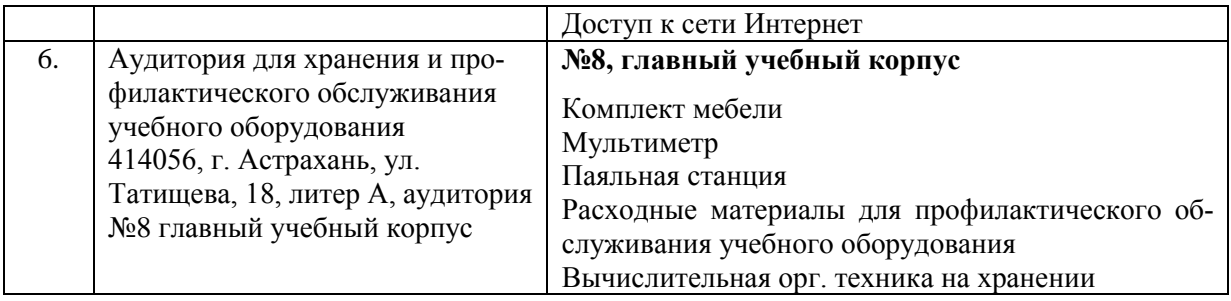

### **10. Особенности организации обучения по дисциплине «Информационные технологии» для инвалидов и лиц с ограниченными возможностями здоровья**

Для обучающихся из числа инвалидов и лиц с ограниченными возможностями здоровья на основании письменного заявления дисциплина «Информационные технологии» реализуется с учетом особенностей психофизического развития, индивидуальных возможностей и состояния здоровья (далее – индивидуальных особенностей).

### **Лист внесения дополнений и изменений в рабочую программу учебной дисциплины**

**«**Информационные технологии**»**  (наименование дисциплины)

### **на 20\_\_- 20\_\_ учебный год**

Рабочая программа пересмотрена на заседании кафедры **«**Систем автоматизированного проектирования и моделирования**»**, протокол№ \_\_\_\_ от \_\_\_\_\_\_\_\_\_\_\_\_\_\_\_20\_\_г.

Зав. кафедрой

ченая степень, ученое звание

подпись  $\frac{1}{2}$  подпись  $\frac{1}{2}$  подпись  $\frac{1}{2}$  подпись  $\frac{1}{2}$  подпись  $\frac{1}{2}$  подпись  $\frac{1}{2}$  подпись  $\frac{1}{2}$  подпись  $\frac{1}{2}$  подпись  $\frac{1}{2}$  подпись  $\frac{1}{2}$  подпись  $\frac{1}{2}$  подпись  $\frac{1}{2}$  подп

В рабочую программу вносятся следующие изменения:

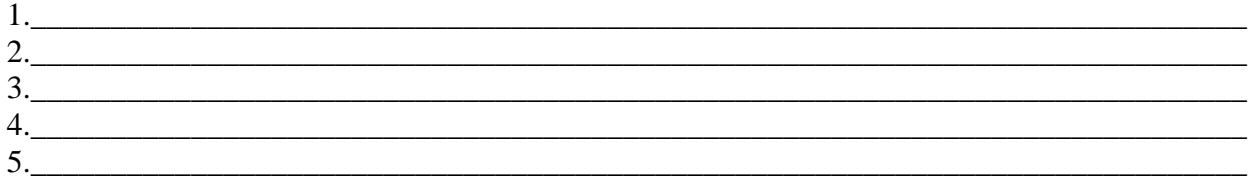

#### Составители изменений и дополнений:

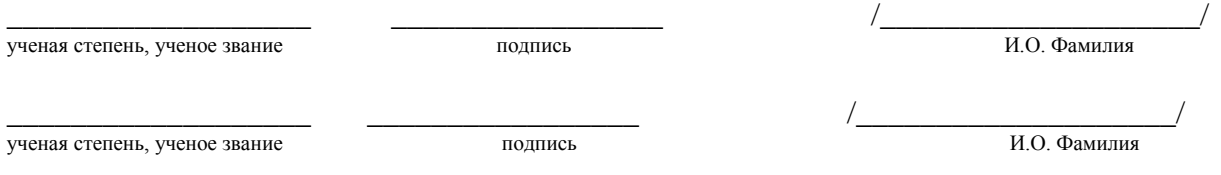

#### Председатель методической комиссии специальности «Пожарная безопасность»

подпись  $\frac{1}{2}$   $\frac{1}{2}$   $\$ үченая степень, ученое звание  $\frac{1}{20}$   $\frac{1}{20}$ 

#### Министерство образования и науки Астраханской области Государственное автономное образовательное учреждение Астраханской области высшего образования «Астраханский государственный архитектурно-строительный университет»  $(TAOY AO BO \; \& ATACY)$

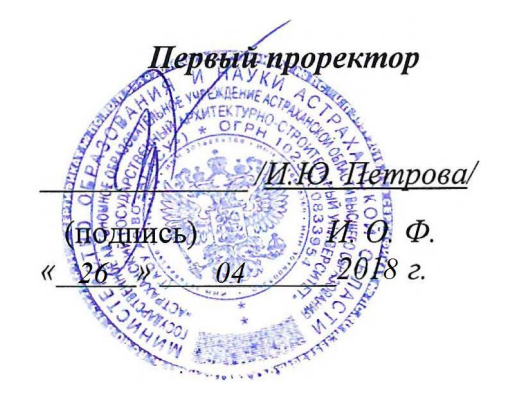

### ОЦЕНОЧНЫЕ И МЕТОДИЧЕСКИЕ МАТЕРИАЛЫ

Наименование дисциплины Информационные технологии

(указывается наименование в соответствии с учебным планом)

По специальности \_ 20.05.01 «Пожарная безопасность»

(указывается наименование специальности в соответствии с ФГОС)

Спениализания

(указывается наименование специализации в соответствии с ООП)

Кафедра «Систем автоматизированного проектирования и моделирования»

Квалификация (степень) выпускника специалист

### **Разработчик:**

учёная степень и учёное звание)

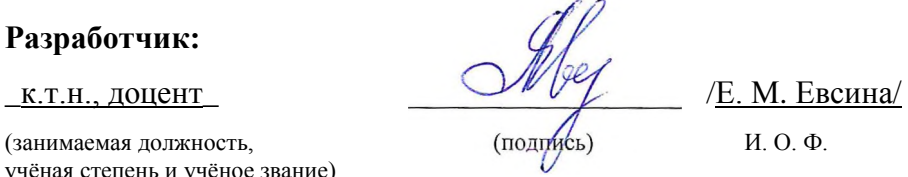

Оценочные и методические материалы разработаны для учебного плана 2018 г.

Оценочные и методические материалы рассмотрены и одобрены на заседании кафедры «Систем автоматизированного проектирования и моделирования*»* протокол № *10* от *26. 04. 2018* г.

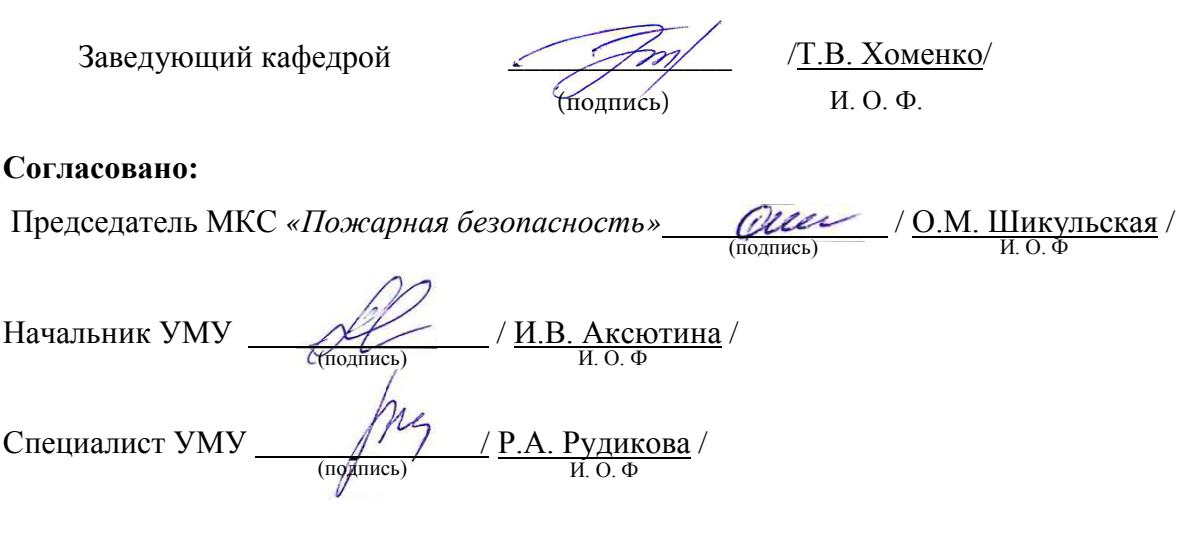

## **СОДЕРЖАНИЕ**

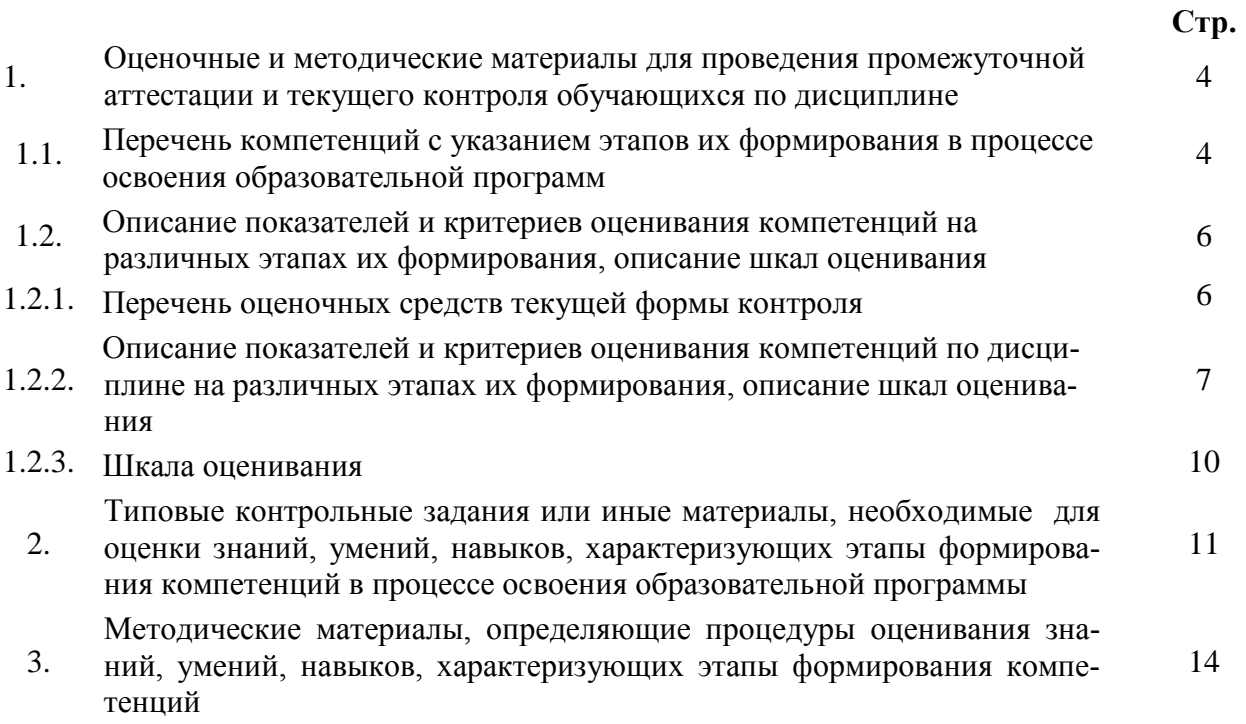

 $\mathbf{1}$ . Оценочные и методические материалы для проведения текущего контроля и промежуточной аттестации обучающихся по дисциплине

Оценочные и методические материалы являются неотъемлемой частью рабочей программы дисциплины и представлен в виде отдельного документа

 $1.1.$ Перечень компетенций с указанием этапов их формирования в процессе освоения образовательной программы

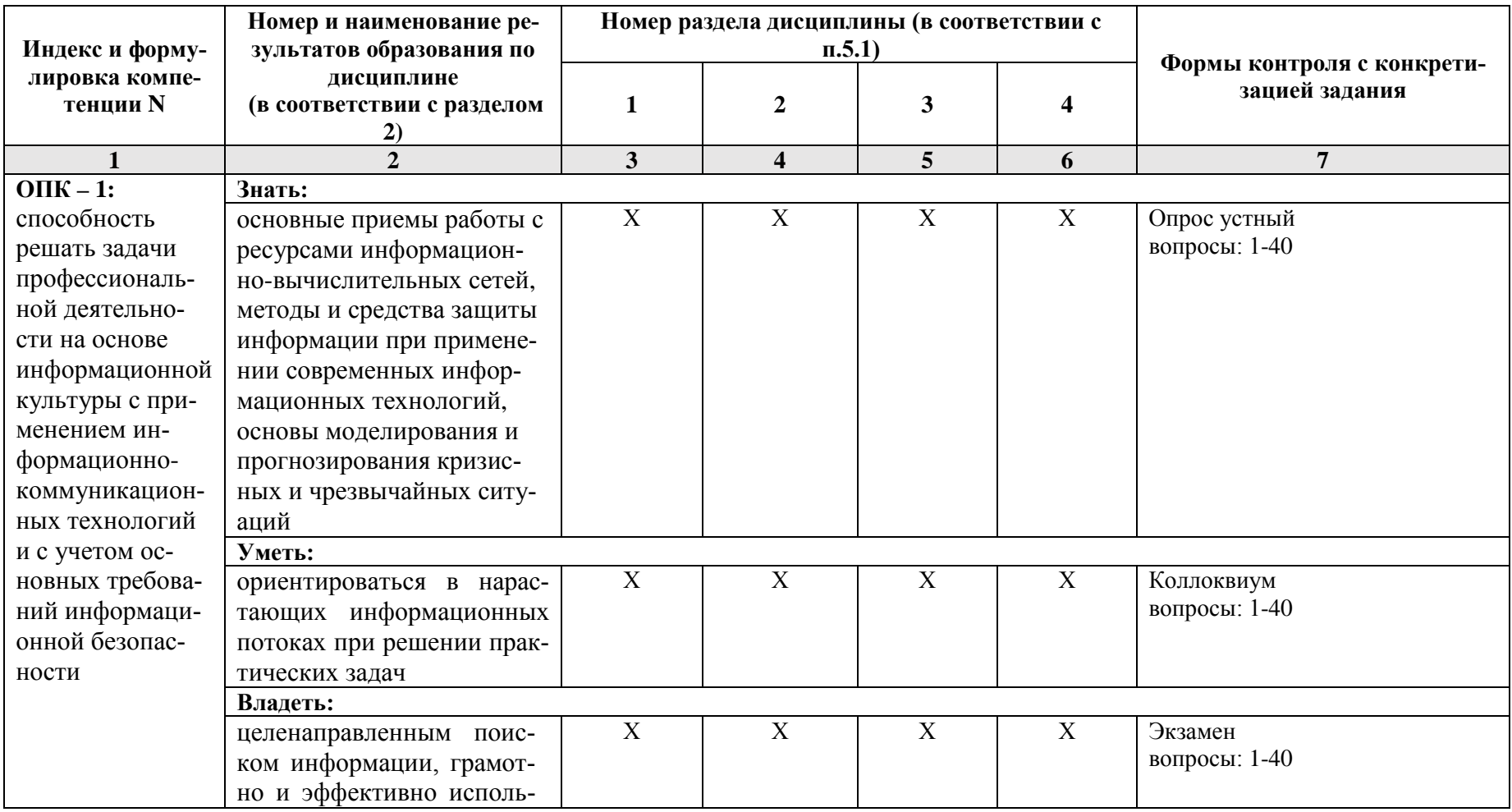

![](_page_19_Picture_4.jpeg)

#### Описание показателей и критериев оценивания компетенций на раз- $1.2.$ личных этапах их формирования, описание шкал оценивания

![](_page_20_Picture_14.jpeg)

1.2.1. Перечень оценочных средств текущей формы контроля

![](_page_21_Picture_7.jpeg)

1.2.2. Описание показателей и критериев оценивания компетенций по дисциплине на различных этапах их формирования, описание шкал оценивания

![](_page_22_Picture_344.jpeg)

![](_page_23_Picture_258.jpeg)

### **1.2.3. Шкала оценивания**

![](_page_24_Picture_45.jpeg)

### **2. Типовые контрольные задания или иные материалы, необходимые для оценки результатов освоения образовательной программы**

### **ТИПОВЫЕ ЗАДАНИЯ ДЛЯ ПРОВЕДЕНИЯ ПРОМЕЖУТОЧНОЙ АТТЕСТАЦИИ:**

### **2.1. Экзамен**

- *а) типовые вопросы к экзамену (Приложение 1)*
- *б) критерии оценивания*
- 1. Уровень сформированности компетенций.

2. Уровень усвоения теоретических положений дисциплины, правильность формулировки основных понятий и закономерностей.

- 3. Уровень знания фактического материала в объеме программы.
- 4. Логика, структура и грамотность изложения вопроса.
- 5. Умение связать теорию с практикой.
- 6. Умение делать обобщения, выводы.

![](_page_25_Picture_218.jpeg)

### **ТИПОВЫЕ ЗАДАНИЯ ДЛЯ ПРОВЕДЕНИЯ ТЕКУЩЕГО КОНТРОЛЯ:**

### **2.2. Опрос устный**

- *а) типовые вопросы к опросу устному (Приложение 2)*
- *б) критерии оценивания*

При оценке знаний на опросе (устном) учитывается:

1. Полнота и глубина ответа (учитывается количество усвоенных фактов, понятий и т.п.);

2. Сознательность ответа (учитывается понимание излагаемого материала);

3. Логика изложения материала (учитывается умение строить целостный, последовательный рассказ, грамотно пользоваться специальной терминологией);

4. Рациональность использованных приемов и способов решения поставленной учебной задачи (учитывается умение использовать наиболее прогрессивные и эффективные способы достижения цели);

5. Своевременность и эффективность использования наглядных пособий и технических средств при ответе (учитывается грамотно и с пользой применять наглядность и демонстрационный опыт при устном ответе);

6. Использование дополнительного материала (обязательное условие);

7. Рациональность использования времени, отведенного на задание (не одобряется затянутость выполнения задания, устного ответа во времени, с учетом индивидуальных особенностей студентов).

![](_page_26_Picture_67.jpeg)

### 2.3. Коллоквиум

- типовые вопросы к коллоквиуму (Приложение 3)  $a)$
- $\tilde{\omega}$ критерии оиенивания

При оценке знаний на коллоквиуме учитывается:

1. Уровень сформированности компетенций.

2. Уровень усвоения теоретических положений дисциплины, правильность формулировки основных понятий и закономерностей.

- 3. Уровень знания фактического материала в объеме программы.
- 4. Логика, структура и грамотность изложения вопроса.
- 5. Умение связать теорию с практикой.
- 6. Умение делать обобщения, выводы.

![](_page_27_Picture_219.jpeg)

#### **2.4. Контрольная работа**

- *а) типовые задания к контрольной работе (Приложение 4)*
- *б) критерии оценивания*

Выполняется в письменной форме. При оценке работы студента учитывается:

1. Правильное раскрытие содержания основных вопросов темы, правильное решение задач. 2. Самостоятельность суждений, творческий подход, научное обоснование раскрываемой

проблемы.

3. Правильность использования цитат (если цитата приводится дословно, то надо взять ее в кавычки и указать источник с указанием фамилии автора, названия произведения, места и города издания, тома, части, параграфа, страницы).

![](_page_27_Picture_220.jpeg)

4. Наличие в конце работы полного списка литературы.

![](_page_28_Picture_43.jpeg)

#### $\overline{3}$ . Методические материалы, определяющие процедуры оценивания знаний, умений, навыков, характеризующих этапы формирования компетенций

Поскольку учебная дисциплина призвана формировать несколько дескрипторов компетенций, процедура оценивания реализуется поэтапно:

1-й этап: оценивание уровня достижения каждого из запланированных результатов обучения - дескрипторов (знаний, умений, владений) в соответствии со шкалами и критериями, установленными матрицей компетенций ООП (приложение к ООП). Экспертной оценке преподавателя подлежат уровни сформированности отдельных дескрипторов, для оценивания которых предназначена данная оценочная процедура текущего контроля или промежуточной аттестации согласно матрице соответствия оценочных средств результатам обучения по дисциплине.

2-этап: интегральная оценка достижения обучающимся запланированных результатов обучения по итогам отдельных видов текущего контроля и промежуточной аттестации.

![](_page_28_Picture_44.jpeg)

Характеристика процедур текущего контроля и промежуточной аттестации по дисциплине

### Экзамен:

### Типовые вопросы: (Владеть: ОПК-1, ПК-29)

 $\mathbf{1}$ Чему равен 1 Кбайт?

 $\overline{2}$ . Дать определение: дискета.

 $\mathcal{R}$ Дать определение: файл.

 $\overline{4}$ . Что может произойти при заражении компьютера вирусами.

 $5<sub>1</sub>$ Дать определение: архиваторы.

6. Что происходит при выключении персонального компьютера.

 $7<sub>1</sub>$ На чем расположен центральный процессор.

Задан полный путь к файлу C:\WORK\PROBA.TXT. Каково расширение фай-8. ла, определяющее его тип?

9. Что позволяет передавать электронная почта (e-mail).

 $10<sub>l</sub>$ Что необходимо сделать в графическом редакторе MS Paint после выполнения операции «Вставить».

 $11<sub>1</sub>$ Чтобы сохранить текстовый файл (документ) в определенном формате, необходимо задать.

Для чего предназначена программа Microsoft Word. 12.

 $13.$ Что изменяется в процессе редактирования текста.

 $14$ Что можно изменить при задании нового раздела в текстовом редакторе Microsoft Word.

15. Что необходимо выполнить перед изменением типа границ в таблице при помощи меню.

К чему принадлежит буфер обмена.  $16.$ 

17. Что является компьютерным вирусом.

18. Что является совокупностью реляционной базой данных.

19. Какой из документов является алгоритмом?

 $20<sup>1</sup>$ В ячейках *Excel* заданы формулы:

![](_page_29_Picture_208.jpeg)

Что будет являться результатом вычислений в ячейке С1.

21. В ячейке Microsoft Excel A1 необходимо рассчитать сумму содержимого ячеек C1

и В1 для этого в ячейке А1 что нужно указать.

22. Как осуществляется выделение строки текста?

23. Что происходит при вырезании фрагмента текста.

24. ОС Windows поддерживает длинные имена файлов. Что считается длинным именем файла.

 $25$ Что происходит в MS Excel ссылкой С2.

26. Лля чего предназначена программа MS Access.

Как называется режим, в котором обычно изменяют структуру объектов MS Ac- $27$ cess.

28. Как называется устройство, предназначенное для подключения компьютера к компьютерной сети.

29. Дать определение: сервер.

30. Что называется ярлыком.

 $31.$ Что принимают за минимальную единицу измерения количества информации

32. Дать определение: каталог.

 $33<sub>1</sub>$ Дать определение: монитор. 34. Что позволяет дисковод.

35. Дать определение: файловая система.

36. Какой накопитель используется для длительного энергонезависимого хранения файлов внутри персонального компьютера?

37. С помощью чего осуществляется запись и считывание информации в дисководах для гибких дисков.

38. В процессе чего может произойти заражение компьютера вирусами.

39. Задан полный путь к файлу C:\WORK\PROBA.TXT. Каково имя каталога, в котором находится этот файл?

40. Локальная компьютерная сеть максимум где может размещаться.

#### Опрос устный Типовые вопросы: (Знать: ОПК-1, ПК-29)

 $1<sup>1</sup>$ Что должен обязательно иметь компьютер, подключенный к сети.

 $\overline{2}$ . Какой файл, созданный в программе *Блокнот* имеет формат (расширение) по умолчанию.

3. Что позволяет программа Microsoft Word.

 $\overline{4}$ . Как можно в текстовом редакторе Microsoft Word вставить графическое изображение в текст.

Клавишу Enter необходимо нажать в текстовом редакторе Microsoft Word 5. при работе с текстом.

6. Что является основными параметрами в текстовом редакторе при задании параметров абзаца.

 $7<sub>1</sub>$ Какие действия происходят при задании параметров форматирования шрифта.

 $8<sup>1</sup>$ Что можно используя буфер обмена.

9. В электронных таблицах выделена группа ячеек А1:СЗ. Сколько ячеек входит в эту группу?

 $10<sub>l</sub>$ В ячейке Microsoft Excel C1 необходимо рассчитать сумму содержимого ячеек А1 и В1 для этого в ячейке что нужно указать С1.

 $11.$ Какой имеет вид текстовый курсор в программе MS Word.

12. В MS Excel ссылка D\$3.

 $13<sub>1</sub>$ В ячейке MS Excel в результате вычисления формулы появилось значение #####. На что это указывает.

 $14.$ Что называют полями в MS Access.

 $15.$ Какое расширение имеют файлы, созданные в программе MS Access.

 $16.$ Какой командой следует воспользоваться для первого сохранения файла на

лиске.

 $17<sub>1</sub>$ Дать определение: сервер.

18. Какая программа не является антивирусной?

19. Как называется папка, в которую временно попадают удалённые объекты.

20. Что называется драйвером.

 $21$ Дать определение: монитор.

 $22<sub>1</sub>$ Дать определение: файл.

С чего стирается вся информация при выключении персонального компь-23.

ютера.

Что такое файловая система. 24.

25. Процессор обрабатывает информацию.

 $26$ Что необходимо задать чтобы сохранить текстовый файл (документ) в

определенном формате.

К чему принадлежит буфер обмена. 27.

28. Что можно сделать в текстовом редакторе Microsoft Word при задании нового раздела.

29 Что необходимо сделать перед изменением типа границ в таблице при помощи меню.

 $30<sub>1</sub>$ Для чего необходимо в текстовом редакторе Microsoft Word при работе с текстом, нажимать клавишу Enter.

В электронных таблицах выделена группа ячеек А1: D2. Сколько ячеек входит в эту 31. группу?

32. В ячейках *Excel*заданы формулы:

![](_page_32_Picture_120.jpeg)

Результатом вычислений в ячейке С1 будет.

33. В ячейке *Microsoft Excel* D1 необходимо рассчитать сумму содержимого ячеек

А1, В1 и С1 что для этого в ячейке D1 нужно указать.

34. Что называется архиватором.

35. В процессе чего может произойти заражение компьютера вирусами.

36. Задан полный путь к файлу C:\STUDENT\PROBA.DOC. Что является корневым каталогом для данного файла?

37. Что необходимо сделать в графическом редакторе *MS Paint* после выполнения операции «Вставить».

- 38. Что можно делать используя буфер обмена.
- 39. Что позволяет передавать электронная почта (e-mail).
- 40. Чему равен 1 Кбайт?

41. Виды информационного обеспечения, противопожарной пропаганды и обучения в области пожарной безопасности.

### Коллоквиум Типовые вопросы: (Владеть: ОПК-1, ПК-29)

- $\mathbf{1}$ . Чему равен 1 Кбайт?
- $\overline{2}$ . Дать определение: дискета.
- 3. Дать определение: файл.
- $\overline{4}$ . Что может произойти при заражении компьютера вирусами.
- $5<sub>1</sub>$ Дать определение: архиваторы.
- $\overline{6}$ Что происходит при выключении персонального компьютера.
- 7. На чем расположен центральный процессор.
- $8<sup>1</sup>$ Задан полный путь к файлу C:\WORK\PROBA.TXT. Каково расширение файла, определяющее его тип?
- $\mathbf{Q}$ Что позволяет передавать электронная почта (e-mail).

Что необходимо сделать в графическом редакторе MS Paint после выполнения  $10.$ операции «Вставить».

 $11.$ Чтобы сохранить текстовый файл (документ) в определенном формате, необходимо залать.

 $12.$ Для чего предназначена программа Microsoft Word.

 $13.$ Что изменяется в процессе редактирования текста.

 $14$ Что можно изменить при задании нового раздела в текстовом редакторе Microsoft Word.

15. Что необходимо выполнить перед изменением типа границ в таблице при помощи меню.

- $16<sup>1</sup>$ К чему принадлежит буфер обмена.
- 17. Что является компьютерным вирусом.
- 18. Что является совокупностью реляционной базой данных.
- 19. Какой из локументов является алгоритмом?
- $20<sup>1</sup>$ В ячейках *Excel* заданы формулы:

![](_page_33_Picture_210.jpeg)

Что будет являться результатом вычислений в ячейке С1.

В ячейке Microsoft Excel A1 необходимо рассчитать сумму содержимого ячеек C1 21. и В1 для этого в ячейке А1 что нужно указать.

22. Как осуществляется выделение строки текста?

23. Что происходит при вырезании фрагмента текста.

ОС Windows поддерживает длинные имена файлов. Что считается длинным име- $24$ нем файла.

- 25. Что происходит в MS Excel ссылкой С2.
- 26. Для чего предназначена программа MS Access.

27. Как называется режим, в котором обычно изменяют структуру объектов MS Access.

Как называется устройство, предназначенное для подключения компьютера к 28. компьютерной сети.

- 29. Дать определение: сервер.
- $30<sub>1</sub>$ Что называется ярлыком.
- 31. Что принимают за минимальную единицу измерения количества информации
- $32.$ Лать определение: каталог.
- $33<sub>1</sub>$ Дать определение: монитор.

34. Что позволяет дисковод.

35. Дать определение: файловая система.

36. Какой накопитель используется для длительного энергонезависимого хранения файлов внутри персонального компьютера?

37. С помощью чего осуществляется запись и считывание информации в дисководах для гибких дисков.

38. В процессе чего может произойти заражение компьютера вирусами.

39. Задан полный путь к файлу C:\WORK\PROBA.TXT. Каково имя каталога, в котором находится этот файл?

40. Локальная компьютерная сеть максимум где может размещаться.

41. Применения методов информационного обеспечения, противопожарной пропаганды и обучения в области пожарной безопасности.

### Контрольная работа Типовые залания: (Уметь: ОПК-1, ПК-29)

Что можно указывать при задании параметров страницы в текстовом ре-1. дакторе MS Word.

2. С помощью какой команды можно изменять межстрочный интервал в текc<sub>Te</sub>.

 $\mathcal{R}$ B MS Excel ссылка \$A4 означает.

 $\overline{4}$ . Что называют рабочей книгой.

 $5<sub>1</sub>$ Что называют записями в MS Access.

6. Поле в *MS Access*, которое может содержать одно из двух возможных значений, какой тип данных имеет.

 $7<sub>1</sub>$ Какие существуют виды топологии компьютерных сетей?

8. Какая программа не является антивирусной?

 $\mathbf{Q}$ Где располагаются кнопки открытых программ.

Какие накопители используют в качестве носителей информации магнит- $10.$ ные лиски?

Какой накопитель используется для длительного энергонезависимого  $11.$ хранения файлов внутри персонального компьютера?

12. С помощью чего осуществляется запись и считывание информации в дисководах для гибких дисков.

 $13<sub>1</sub>$ Что такое дискета.

 $14$ Какую процессор обрабатывает информацию.

 $15.$ Что должен обязательно иметь компьютер, подключенный к сети Интернет.

 $16.$ Какое из перечисленных расширений может иметь графический файл?

Задан полный путь к файлу C:\WORK\PROBA.TXT, Каково имя каталога, 17 в котором находится этот файл?

В процессе чего может произойти заражение компьютера вирусами 18.

19. Что можно используя буфер.

В ячейке Microsoft Excel C1 необходимо рассчитать произведение содер-20. жимого ячеек А1 и В1 для этого что нужно указать в ячейке С1.

 $21$ В ячейках *Excel* заданы формулы:

![](_page_35_Picture_190.jpeg)

Результатом вычислений в ячейке С1 будет:

22. В электронных таблицах выделена группа ячеек А1:В4. Сколько ячеек входит в эту группу?

23. Какой файл созданный по умолчанию в программе Word имеет формат (расширение).

 $24$ В текстовом редакторе основными параметрами при задании параметров абзана являются.

25. Какие действия производятся при задании параметров форматирования шрифта.

26 Что позволяет передавать электронная почта (e-mail).

 $27$ В текстовом редакторе Microsoft Word можно вставить графическое изображение в текст.

28. Что изменяется в процессе редактирования текста. 29. Что позволяет программа Microsoft Word.

30. Что принято за минимальную единицу измерения количества информации.

31. Какие действия производятся при задании параметров форматирования абза-

ца действия.

32. Красную строку заданного размера можно установить

33. В MS Excel ссылка \$B\$1.

34. В ячейке MS Excel в результате вычисления формулы появилось значение #####. На что это указывает.

35. Что является основными объектами MS Access.

36. Какие файлы, созданные в программе MS Access, имеют расширение.

37. Что такое сервер.

38. Что является компьютерным вирусом.

39. ОС Windows поддерживает длинные имена файлов. Длинным именем файла считается.

40. Как называются компакт-диски, на которые информацию можно записать 1 pas.

 $41.$ Методы информационного обеспечения, противопожарной пропаганды и обучения в области пожарной безопасности.